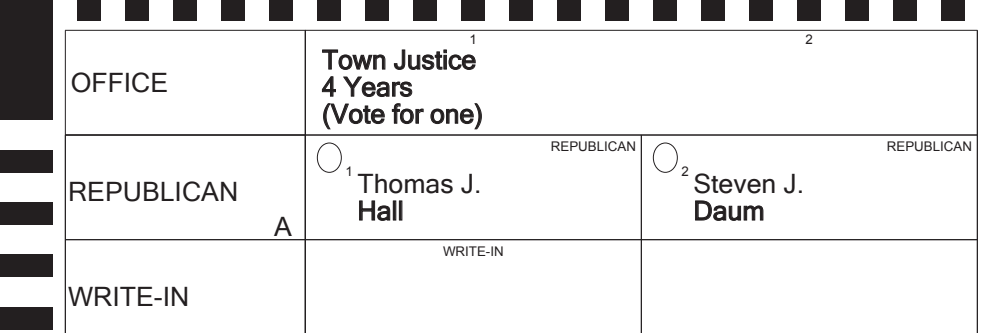

**The Co**  $\mathcal{L}(\mathcal{A})$  $\mathcal{L}_{\text{max}}$  .

 $\sim 10^{11}$  $\sim 10^{11}$  $\sim 100$  $\mathcal{L}(\mathcal{L})$  $\sim 100$ **The Co**  $\mathcal{L}^{\text{max}}$ 

**The Contract**  $\mathcal{L}(\mathcal{L})$  $\sim 100$  $\mathcal{L}(\mathcal{L})$ 

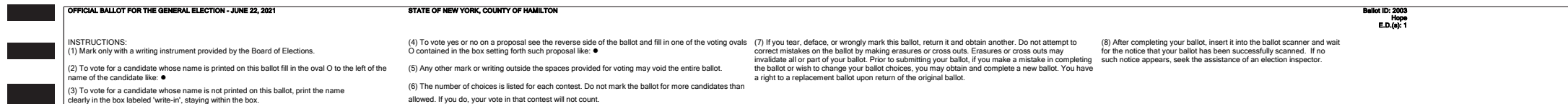

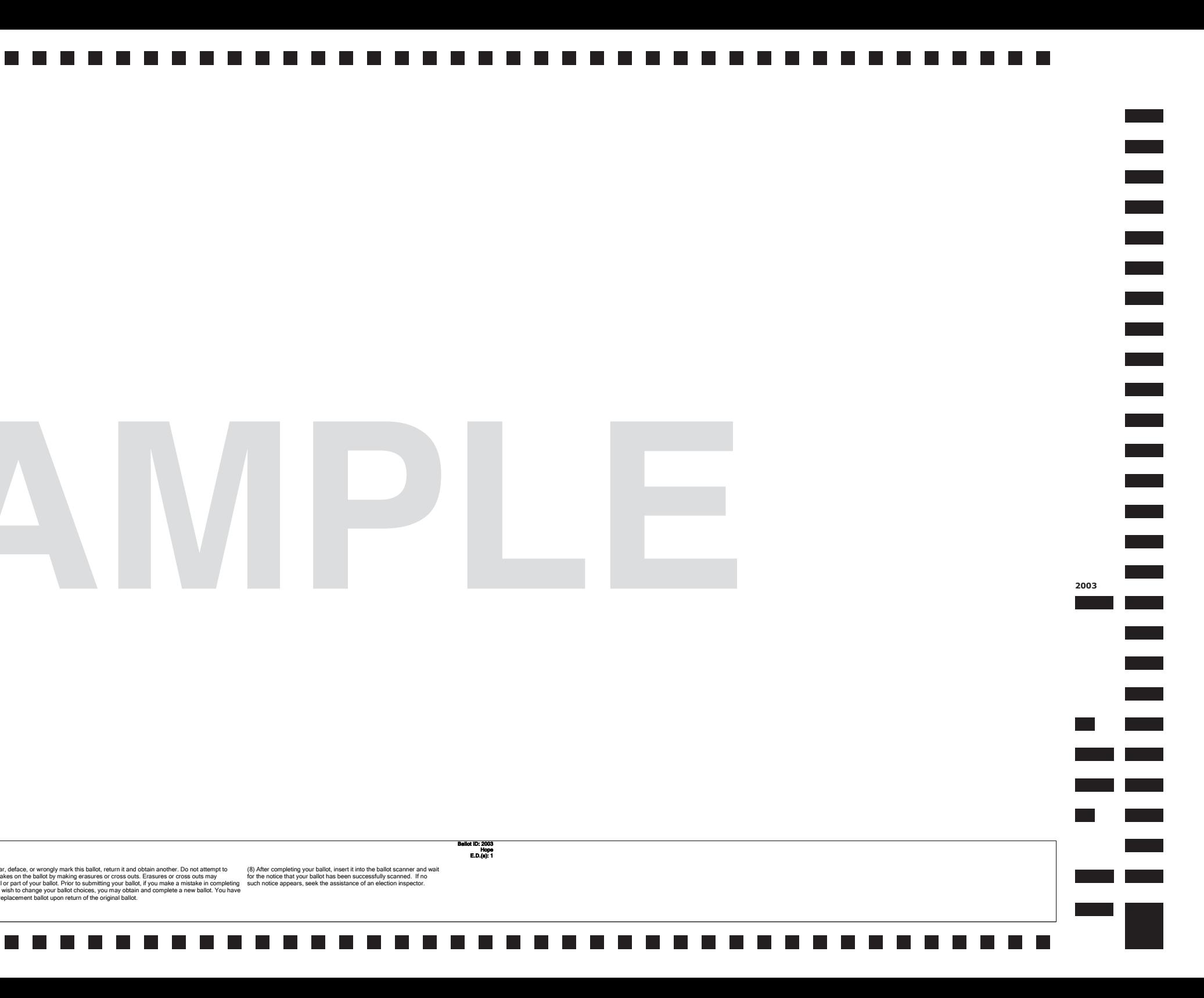

## **SAMPLE <sup>2003</sup>**